## **Puppet Training**

| Day - 1 | Day – 2                                                               |
|---------|-----------------------------------------------------------------------|
| •       | •                                                                     |
|         | <ul> <li>Node Matching And Catalogue Compilation</li> </ul>           |
|         | o Node Watering And Catalogue Compilation                             |
|         |                                                                       |
|         | <ul> <li>Puppet Resources - How To Define System Resources</li> </ul> |
| •       | <ul> <li>Applying A Simple Puppet Manifest</li> </ul>                 |
|         | o Puppet Types                                                        |
| 0       | <ul> <li>The Package File Service Patter</li> </ul>                   |
|         | <ul> <li>Applying Conditional Logic In Puppet</li> </ul>              |
|         | <ul> <li>Fact Conditionals - Choosing A Course Of Action</li> </ul>   |
|         |                                                                       |
|         |                                                                       |
|         |                                                                       |
|         |                                                                       |
|         |                                                                       |
|         |                                                                       |
|         |                                                                       |
|         |                                                                       |
|         |                                                                       |
|         |                                                                       |
|         |                                                                       |

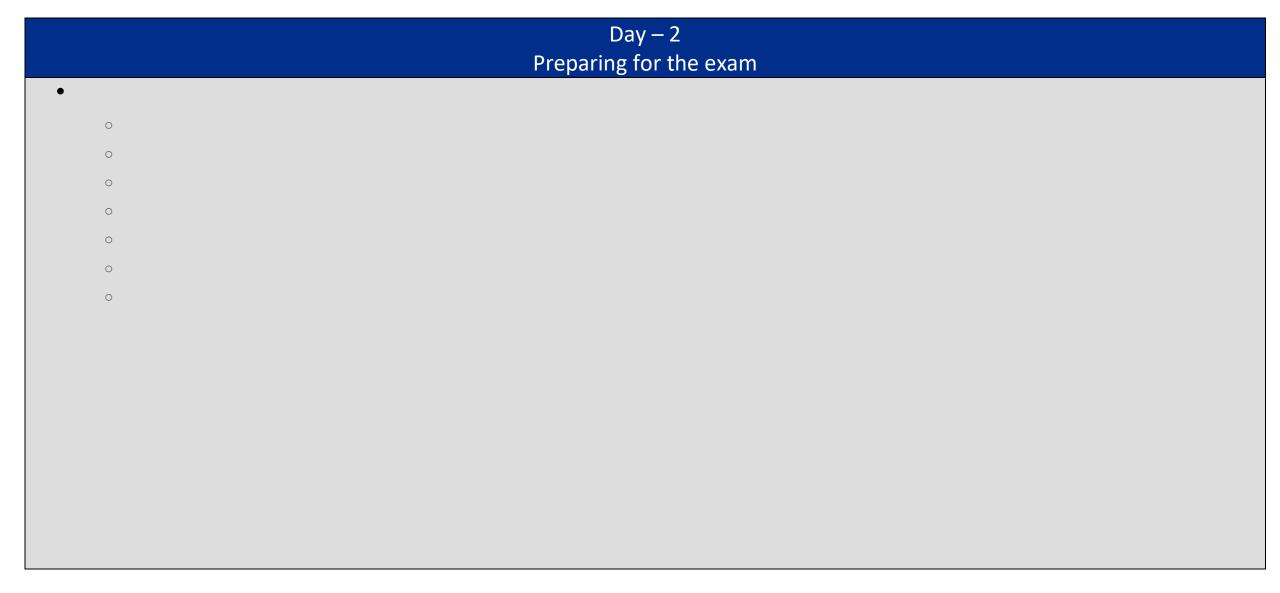